## **1. Méthode d'Euler, c'est ce qui a été fait dans la série précédente**

Formalisons la méthode utilisée dans la série précédente pour résoudre le 3<sup>e</sup> problème. On a vu que l'évolution est régie par l'équation différentielle :

$$
a(t) = -\frac{k}{m} x(t) - \frac{c}{m} V(t)
$$
 et  

$$
V'(t) = a(t)
$$
 et  

$$
x'(t) = V(t)
$$
 avec  $V(0) = 0$  [m/s] et  $x(0) = 0.10$  [m]

La **méthode d'Euler** consiste à remplacer :

$$
V'(t) \text{ par } \frac{V(t+dt)-V(t)}{dt} \text{ et } x'(t) \text{ par } \frac{x(t+dt)-x(t)}{dt}.
$$

L'équation différentielle est remplacé par la méthode numérique :

$$
a_t = (-k \cdot x(j \cdot dt) - c \cdot V(j \cdot dt)) / m \text{ et}
$$
  
\n
$$
V((j+1) \cdot dt) = V(j \cdot dt) + dt \cdot a_t \text{ et}
$$
  
\n
$$
x((j+1) \cdot dt) = x(j \cdot dt) + dt \cdot V(j \cdot dt), \text{ avec } j = 0, 1, 2, 3, \text{ etc.}
$$
 ( $t = j \cdot dt$ )  
\nLa différence entre l'approximation numérique et la solution exacte est proportionnelle à la  
\nvalueur numérique choisie pour *dt*.

On dit que la méthode d'Euler est d'ordre 1.

Illustration graphique de la méthode d'Euler pour résoudre :  $y'(t) = f(y(t))$ ,  $y(t_0) = y_0$ 

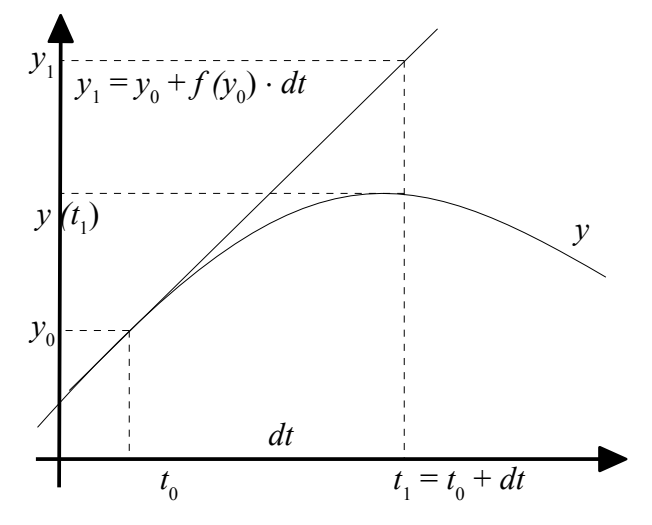

 $y(t_1)$  est la solution exacte,

*y*1 est l'approximation numérique obtenue par la méthode d'Euler.

On remarque que l'approximation est rapidement mauvaise, si *dt* n'est pas assez petit.

Il existe de nombreuses améliorations, dont la méthode très connues de Runge-Kutta. Nous ne les aborderons pas ici.

Seule la méthode **ode** intégrée dans le système de Scilab sera présentée.

Jusqu'à ici, il n'y a rien de pratique à faire, il faut comprendre la méthode d'Euler.

## **2. La méthode générale de Scilab**

Vu que la résolution numérique de système d'équations différentielles est fréquente, Scilab a implémenté une fonction générale de résolution de système d'équations différentielles. De plus la méthode de Scilab est meilleure que celle de Runge-Kutta, qui était déjà très bonne. La fonction de Scilab s'appelle **ode(...)** qui est l'abréviation de "Ordinary Differential Equation"

Voici un exemple d'utilisation de la fonction **ode(...)**

```
function \frac{ex2}{1}()//=============
// Exercice 2.1. Évolution d'une vitesse d'un corps qui chute avec frottement.
// Équation différentielle d'évolution de la vitesse.:
// V'(t) = 9.81 - (0.5/3.0) * V(t) , V(0) = 0 
   function y prime=f(t, y) //======================
 // t représente le temps (non utilisé ici)
    // y représente la vitesse
 // y_prime représente la dérivée de la vitesse par rapport au temps
 g = 9.81; // [m/s^2]
   m = 3.0; // masse du corps en [kg]
 kfrot = 1.5; // coefficient de frottement [kg / s]
 y_prime = g - (kfrot/m)*y; // car vitesse ' = g - (kfrot/m) * vitesse
    endfunction
// données :
t0 = 0; // temps initial
tFin = 10; // temps final
y0 = 0; // vitesse initiale = 0 [m/s]
            N = 101; // nombre de points d'évaluation
at = linspace(t0, tFin, N); // vecteur LIGNE
// résolution numérique en appelant la fonction ode de SciLab
ay = ode( y0, . . . . )// condition initiale<br>t0,... // t initial,
 t0,.. // t_initial,
 at,.. // série des t(j) pour lesquels y(j) sera calculé
 1e-3,.. // tolérance d'erreur relative
 1e-4,.. // tolérance d'erreur absolue
          f.. // fonction définissant l'équation différentielle
         );
// L'algorithme essaye d'avoir une erreur inférieure au
// maximum entre la tolérance d'erreur absolue et la tolérance d'erreur relative.
// graphique de la solution numérique
scf(1); clf();
plot(at, ay, 'b'); // 'b' = blue, pour les positions
gcf().figure_name="Évolution de la vitesse en fonction du temps" // Titre de la fenêtre
title("Évolution de la vitesse en fonction du temps", 'fontsize', 3);
xlabel("Temps [s]", 'fontsize', 3);
ylabel("Vitesse [m/s]", 'fontsize', 3);
```
endfunction

**2.1 Écrivez le programme ci-dessus.**

Testez-le.

**3. La méthode générale de Scilab, en plusieurs dimensions** Sans regarder le code de la page suivante, saurez-vous modifier le code ci-dessus pour obtenir également l'évolution de la position ? Les modifications sont mineures, pas évidentes et vectorielles !

## Voici le code demandé, remarquez sa similitude avec le code précédent.

```
function ex3()
//=============
// Exercice 3. Évolution d'une vitesse d'un corps qui chute avec frottement.
// Avec l'évolution de la position en fonction du temps.
// Équation différentielle d'évolution de la vitesse.:
// X'(t) = V(t), X(0) = 0 [m]
// V'(t) = 9.81 - (0.5/3.0) * V(t), V(0) = 0 [m/s]
   function y prime=f(t, y) //======================
 // t représente le temps (non utilisé ici)
 // y(1) représente la position
 // y(2) représente la vitesse
 // y_prime(1) représente la dérivée de la position par rapport au temps
  // y_prime(2) représente la dérivée de la vitesse par rapport au temps
    // y et y_prime sont des vecteurs colonne
   g = 9.81; // [m/s^2]
 m = 3.0; // masse du corps en [kg]
   kfrot = 1.5; // coefficient de frottement [kg / s]
   V = y(2)<br>
y prime = [ V; ..
                       \frac{y}{x} car position' = vitesse
                (g - (kfrot/m)*V)]; // car vitesse ' = q - (kfrot/m) * vitesse
    // Autre écriture possible
//y\_prime(1) = y(2); // car position' = vitesse
//y_prime(2) = g - (kfrot/m)*y(2); // car vitesse ' = g - (kfrot/m) * vitesse
    endfunction
// données :<br>t0 = 0;<br>tFin = 10;
t0 = 0; // temps initial
tFin = 10; // temps final
V0 = 0; // vitesse initiale = 0 [m/s]<br>
V0 = 0; // vitesse initiale = 0 [m/s]<br>
V0 = 0; // position = 0 [m]
              // position = 0 [m]y0 = [X0; V0]; // vecteur COLONNE
N = 101; // nombre de points d'évaluation
at = linspace(t0, tFin, N); // vecteur LIGNE
// résolution numérique en appelant la fonction ode de SciLab
ay = ode( y0, \ldots ) // condition initial<br>\nt0, \ldots / t initial,1/ t initial,
           at,.. // série des t(j) pour lesquels y(j) sera calculé 
          1e-3, \ldots // tolérance d'erreur relative<br>1e^{-3},.. // tolérance d'erreur relative
          1e-4,.. // tolérance d'erreur relative
           f.. // fonction définissant l'équation différentielle
\hspace{1.6cm} ) ;
// L'algorithme essaye d'avoir une erreur inférieure au
// maximum entre la tolérance d'erreur absolue et la tolérance d'erreur relative.
// graphique de la solution numérique
scf(1); clf();
plot(at, ay(2,:), 'b'); // 'b' = blue, pour les vitesses
gcf().figure name="Évolution de la vitesse en fonction du temps" // Titre de la fenêtre
title("Évolution de la vitesse en fonction du temps", 'fontsize', 3);
xlabel("Temps [s]", 'fontsize', 3);
ylabel("Vitesse [m/s]", 'fontsize', 3);
scf(2); clf();
plot(at, ay(1,:), 'g'); // 'g' = red, pour les positions
gcf().figure name="Évolution de la position en fonction du temps" // Titre de la fenêtre
title("Évolution de la position en fonction du temps", 'fontsize', 3);
xlabel("Temps [s]", 'fontsize', 3);
ylabel("Position [m]", 'fontsize', 3);
endfunction
```
**4. La méthode générale de Scilab, en plusieurs dimensions** Reprenez les exercices 2 et 3 de la série précédente et résolvez-les avec la méthode **ode** de Scilab.